## Assignment 3

```
ECE 615 - Mixed Signal IC Design
```

**Problem 1** Consider the first- and second-order delta-sigma modulators shown in Figure 1. In both the modulators a 4-bit quantizer (i.e. 16 levels) is used. Use the  $ds\_quantize$  function from the toolbox which uses a fixed LSB size of  $\triangle = 2$ . The input sinewave has an amplitude of 70% of the full-scale amplitude (i.e.  $A = 0.7 \cdot FS$ ) and a frequency of  $f_{in} = 1 \, KHz$ . The sampling frequency employed in the modulator is  $f_s = 256 \, KHz$ . Do not use the synthesizeNTF function in the toolbox for this assignment as we haven't learned its algorithm yet.

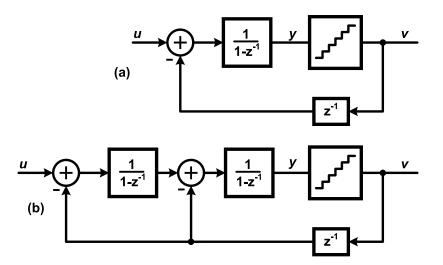

**Figure 1:** The First- and second-order  $\Delta \Sigma$  modulators for problem 1.

- Explore the simulateDSM function in the toolbox and find out the various ways in which the modulator's loop-filter can be defined. Simulate both the modulators using MATLAB for 2<sup>16</sup> output samples. Attach the simulation code in your submission.
- 2. Overlay the PSD of the outputs (v) of both the modulators in the same plot with logarithmic frequency scale. Use a 4096-point Hann window for the PSD computations. What are the NTF slopes in the signal band of interest for both of the modulators?
- 3. For the first-order modulator, replace the quantizer with an additive uniformly distributed white noise-source given by  $e \sim U[-1, 1]$ . Plot the PSD of the output v and compare with the PSD obtained in part (2) with the quantizer. What do you observe ? Can you explain the anomalies observed in the result from part (2) ?
- 4. Repeat part (3) for the simple case of a single-bit quantizer. Can you explain your observations ?
- 5. To avoid the problem observed in part (3), we can *dither* the quantizer input. Dither involves adding a small amount of random noise source at the quantizer input. Repeat part (2) above,

by adding a Gaussian distributed white dither noise given by  $d \sim n(0, 0.1)$  (i.e. zero mean and with a standard deviation of  $\sigma = 0.1$ ) at the quantizer input. What do you observe in the PSD now compared to what you saw for part (2) ? How does this PSD plot compare with the one seen in part (3) ?

- For further reading, details on dithering in delta-sigma modulators can be found in Chapter 3 of reference [2].
- **Problem 2 Decimation Filters:** In this problem we will analyze and simulate the degradation in the ideal performance of the delta-sigma modulator due to a poor decimation filter. Consider the setup shown in Figure 2. Here, a delta-sigma modulator employing an oversampling ratio of OSR is excited by a signal with maximum frequency content at a frequency  $f_B$ . The modulator is followed by a digital decimation filter. The output rate of the modulator is decimated by a factor equal to OSR. The modulator internally employs a quantizer introducing a uniformly-distributed white quantization noise e[n] with its variance given by  $\sigma_e^2$ .

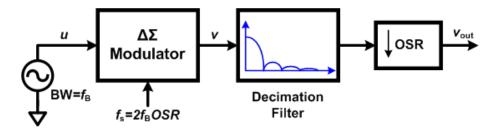

**Figure 2:** A  $\Delta \Sigma$  modulator followed by the decimation filter.

1. Consider a first-order delta-sigma modulator (with  $NTF(z) = 1 - z^{-1}$ ) be followed by a Sinc decimation filter. The impulse response of the Sinc filter is given as

$$h_1[n] = \begin{cases} \frac{1}{N}, & 0 \le n \le N - 1\\ 0, & otherwise \end{cases}$$
(1)

For this problem setup, we have N = OSR.

- (a) Find the transfer function  $H_1(z)$  of the Sinc filter and sketch its magnitude response  $|H_1(e^{j\omega})|$ .
- (b) Sketch the DTFT spectra at all the block outputs. Use  $\omega$  as the variable on the frequency axis.
- (c) Show that the resulting quantization noise power (i.e the variance)  $\sigma_{q1}^2$  at the output  $v_{out}$  is given by

$$\sigma_{q1}^2 = \frac{2\sigma_e^2}{OSR^2} \tag{2}$$

How does this compare with the resulting noise power when an ideal brick-wall filter is used with a cut-off frequency of  $\frac{\pi}{OSR}$ ?

- (d) How will you implement this decimation filter using discrete-time accumulator and combfilters? What is the droop in the signal band at  $f = f_B$ ?
- (e) Plot the resultant spectrum for the noise at the block outputs by using/modifying the following MATLAB script :

```
% Creating NTF(z) = 1-z^-1
b = [1 -1]; a = 1;
NTF = dfilt.df2t(b,a);
% Sinc filter of length 8, H1
N = 8; b1 = [1 0 0 0 0 0 0 -1]/N;
a1 = [1 -1];
H1=dfilt.df2t(b1,a1);
% Cascade of NTF followed by H1
Hcas=dfilt.cascade(NTF,H1);
% Plots
fvtool(NTF, H1, Hcas);
```

2. Now, in order to increase the effectiveness of the decimation filter and reduce the quantization noise aliased into the signal band, a  $Sinc^2$  digital filter is employed. The transfer function of the  $Sinc^2$  filter is given by

$$H_2(z) = \left[\frac{1}{N} \frac{(1-z^{-N})}{(1-z^{-1})}\right]^2 \tag{3}$$

- (a) Sketch its magnitude response  $|H_2(e^{j\omega})|$ . Can you find the impulse response  $h_2[n]$  of the  $Sinc^2$  filter ?
- (b) Sketch the DTFT spectra at all the block outputs and compare with your MATLAB plots. Use  $\omega$  as the variable on the frequency axis.
- (c) Show that the resulting quantization noise power  $\sigma_{q2}^2$  at the output  $v_{out}$  is given by

$$\sigma_{q2}^2 = \frac{2\sigma_e^2}{OSR^3} \tag{4}$$

How does this compare with the resulting noise power when an ideal brick-wall filter is used with a cut-off frequency of  $\frac{\pi}{OSR}$ ?

- (d) How will you implement this decimation filter using discrete-time accumulator and combfilters? What is the droop in the signal band at  $f = f_B$ ?
- 3. Now, consider a second-order delta-sigma modulator (with  $NTF(z) = (1 z^{-1})^2$ ) be followed by the Sinc decimation filter.
  - (a) Sketch the DTFT spectra at all the block outputs and compare it with MATLAB generated plots.
  - (b) Find an expression for the resulting quantization noise power  $\sigma_{q1}^2$  at the output  $v_{out}$ ? How does this compare with the resulting noise power when an ideal brick-wall filter is used with a cut-off frequency of  $\frac{\pi}{OSR}$ ?

- (c) Repeat parts (a) and (b) when a  $Sinc^2$  digital filter is used.
- (d) Repeat parts (a) and (b) when a  $Sinc^3$  digital filter is employed. The transfer function of the  $Sinc^3$  function is given by

$$H_3(z) = \left[\frac{1}{N} \frac{(1 - z^{-N})}{(1 - z^{-1})}\right]^3 \tag{5}$$

(e) How much is the signal droop at  $f = f_B$ ? From the above exercise what can you intuit about the cut-off rate of the decimation filter when compared to the modulator's response at frequencies near  $f = f_B$ ?

In practice, the decimation filtering scheme required for high-resolution higher-order modulators is more complicated than a simple cascade of Sinc filters. FIR filters are usually employed in the decimation chain to compensate for the droop due to the  $Sinc^k$  filter. For details refer to Section 3.5 of the textbook. For a practical example of decimation filtering scheme refer to page 21 of the reference [3].

Hint: You may find the following definite integrals useful

$$\int_{0}^{\pi} \sin^4\left(\frac{Nx}{2}\right) dx = \frac{3\pi}{8} \tag{6}$$

$$\int_{0}^{\pi} \left( \sin\left(\frac{x}{2}\right) \sin\left(\frac{Nx}{2}\right) \right)^{2} dx = \frac{\pi}{4}$$
(7)

$$\int_{0}^{\frac{\pi}{2}} \left(\frac{\sin^{M+1}(Nx)}{\sin(x)}\right)^{2} dx = \frac{\pi N}{2} \left(\prod_{m=1}^{M} \frac{2m-1}{2m}\right)$$
(8)